# **Photoshop 2021 (Version 22.5) jb-keygen.exe Free Download (Latest)**

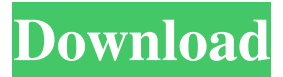

## **Photoshop 2021 (Version 22.5) Free [Updated-2022]**

Adobe Photoshop has existed since 1994 and is currently available for computers running Windows, Mac OS X, and Linux, as well as the iPhone and iPad. Photoshop can be downloaded for free, but there are additional licenses that allow additional features. The most expensive version is Photoshop CS6, which costs \$799 or \$49.99, depending on your OS. Read on for an overview of this powerful image editing tool. If you'd like to learn the basics of this powerful tool, there are two very helpful series of tutorials, one by Ken Rockwell and the other by Brad Mason. To find the tutorial that most applies to your needs, type the title of the tutorial into the search box in the right sidebar of this page. What is Photoshop? Adobe Photoshop is a raster graphics editor and a vector graphics editor. Its functions include: Photoshop is extremely capable, but it also has plenty of features that work better for some jobs than for others, such as its capability to rotate and distort images. However, those features are sometimes overwhelming for the beginner. So, what are we talking about when we say "ad-dabs"—I mean "Photoshop"? Photoshop is a combination of two tools: The first is a raster image editor. That allows you to convert images from one format (such as JPEG) to another (such as TIFF), resize them, and apply contrast, color, and color correction. The second is a vector graphics editor. That will let you do all kinds of things with paths or lines, such as creating a shape of any sort or making selections. If you use other image editing programs, the information will probably be there, but for whatever reason, you're better off using Photoshop. Many of the tools from Photoshop are also available in other editors, like the Color Adjuster for the GIMP or the Curves option in Adobe's Lightroom. They're not necessarily very powerful, though, and many of Photoshop's tools are considerably more powerful. It's important to know about the features included in Photoshop (and any of its plugins) because that will help you understand what tools you'll need for a particular job. One thing that's apparent right off the bat is that Photoshop CS6 is a very powerful and capable editor. It's almost a necessity for a professional photographer, and it's probably good enough for

#### **Photoshop 2021 (Version 22.5) Crack (2022)**

Today, we're reviewing 10 best Photoshop Elements tutorials and resources to help you learn more Photoshop Elements before you start using it professionally. All of these tutorials and resources come from Power Tutorials' YouTube channel. I am by no means a professional. These are merely simply some of the best tutorials I've seen so far. I hope they will help you learn more about Photoshop Elements. Best Photoshop Elements Tutorials and Guides There are quite a few Photoshop Elements tutorials you can find on YouTube. Today, we are reviewing the top 10 best Photoshop Elements tutorials and guides, both short and long. Read more: 10. Learn to Find the Lens Correction The first thing you need to do when you use Photoshop Elements is to find the lens correction. If you have never heard of it before, it helps you correct for the distortion that happens when the camera lens is not ideal. If you want to learn more about the lens correction, watch this Photoshop Elements tutorial series below. This series covers everything you need to know when working on lens correction, including: How to delete the lens correction marks You can find the effect of the lens correction and resize it easily. How to manually improve the lens correction You can manually correct the lens distortion, and avoid the obvious distortion that may happen after you apply the lens correction. Find the lens correction option on the Photoshop Elements menu. If you would like to learn how to use Photoshop Elements, then you should also check out: Edit Your Photos How to use Photoshop Elements to edit your photos, learn best practices and ways to improve your photos. Edit Your Photos How to quickly find the exposure slider, chromatic aberration slider, hue/saturation tool and more on Photoshop Elements. How to show the hues/saturation effect in your images Learn how to edit the brightness and contrast in the shadows, midtones and highlights of your images. How to edit your photos more easily in Photoshop Elements Learn how to use the Layer Masks to work with your layers and masks. Create New Web Pages in Photoshop Elements Learn how to create new websites in Photoshop Elements. Create New Web Pages in Photoshop Elements Learn how to create new web pages in Photoshop Elements, including designing a banner. Create New Web Pages in Photoshop Elements Learn how to create a681f4349e

## **Photoshop 2021 (Version 22.5) Crack+ Activation Code Download (Updated 2022)**

[A survey on CHF among elderly patients with cardiovascular disease in China]. To investigate the status of CHF among elderly patients with cardiovascular disease in China. From Jan. 2006 to Dec. 2007, face to face interview was conducted with elderly patients with cardiovascular disease in various districts of China. The CHF questionnaire was used to collect data, and the diagnosis of CHF was based on the Framingham criterion. The prevalence rate of CHF was 4.8%. The prevalence of CHF rose significantly with age, and became significantly higher in rural areas than in urban areas. CHF was more common in males than in females (10.6% vs. 3.9%, P or = 85 years. The prevalence of CHF was significantly higher in patients with cerebral vascular diseases than those with other cardiovascular diseases (9.6% vs. 3.8%, P Q: Splitting double in Java I have a big double value like 2.5561168554709E22 and I want to split this into three parts, the first part of this double value is 2.556, the second part is 0.1168554709E22 and the last one is 0. A: You can use java.text.DecimalFormat String numberAsString = "2.5561168554709E22"; DecimalFormat format = new DecimalFormat("#.##"); System.out.println(format.format( Double.parseDouble( numberAsString ) ) ); // 2.5561168554709E22 System.out.println(format.format( Double.parseDouble( numberAsString ).toFixed(3) ) ); // 2.555 System.out.println(format.format( Double.parseDouble( numberAsString ).toFixed(2) ) ); // 2.5 1. Field of the Invention This invention relates to a thermal transfer sheet for

### **What's New In Photoshop 2021 (Version 22.5)?**

The Healing Brush is a replacement of the Clone Stamp that allows you to select an area of an image and remove the broken or corrupted pixels. The Spot Healing Brush is good for smaller errors, such as little dust particles or inconsistencies in the colors. The Pencil Tool is similar to a marker, with the added ability to allow you to paint on your images. The Dodge Tool allows you to change the tonal value of a photo, making it more interesting or more contrasty. The Burn Tool allows you to adjust the color of an image. It's good for making images brighter or darker. The Eraser tool allows you to erase pixels from your image. The Paint Bucket makes it easy to paint a selected area of an image. The Gradient Tool allows you to make a color transition in one area. You can use the tool to create a gradient, which is used often in graphic design. The Dodge and Burn Tools let you change the tone of selected areas of an image. The Smudge Tool allows you to blur an image, making it look more painterly. The Lens Blur Tool lets you add a "blur" to the image to create a watermark or more interesting image. The Clone Stamp Tool allows you to duplicate, copy, and paste pixels from one area to another. The Spot Healing Brush Tool allows you to select an area of an image that has lost one or more pixels. The Blend Tool is similar to an airbrush with much finer control, such as the ability to paint along curved lines. It lets you create smooth transitions between multiple colors. The Layout Tools is a special tab that contains many tools that allow you to edit the formatting of your work. How to Edit an Image on the Right The left side of the screen is the viewfinder where you see what you're going to paint on the screen. All the toolbars are located here. The tools on the toolbar are similar to those you use to edit images on the left side of the screen, but they have a different look. The icons on the toolbar are the same as on the left side, but they are organized differently. - Undo – Redo buttons, let you undo changes you make to your image. - Quick Selection – Similar to the Spot Healing Brush. This tool is great for removing misaligned pixels. - Gradient –

## **System Requirements For Photoshop 2021 (Version 22.5):**

OS: Windows 10 64-bit. Processor: Intel Dual Core, 2.4 GHz or higher Memory: 4 GB RAM Storage: 700 MB available disk space Graphics: NVIDIA GeForce 8600 or equivalent Additional Notes: DirectX 11 compatible, 1600 x 900 minimum resolution If you've played Yomi with friends in previous versions of Warframe, you'll notice it has a few differences from the PC version. In that it's much less... (im)personal than the console version. This is a change

Related links:

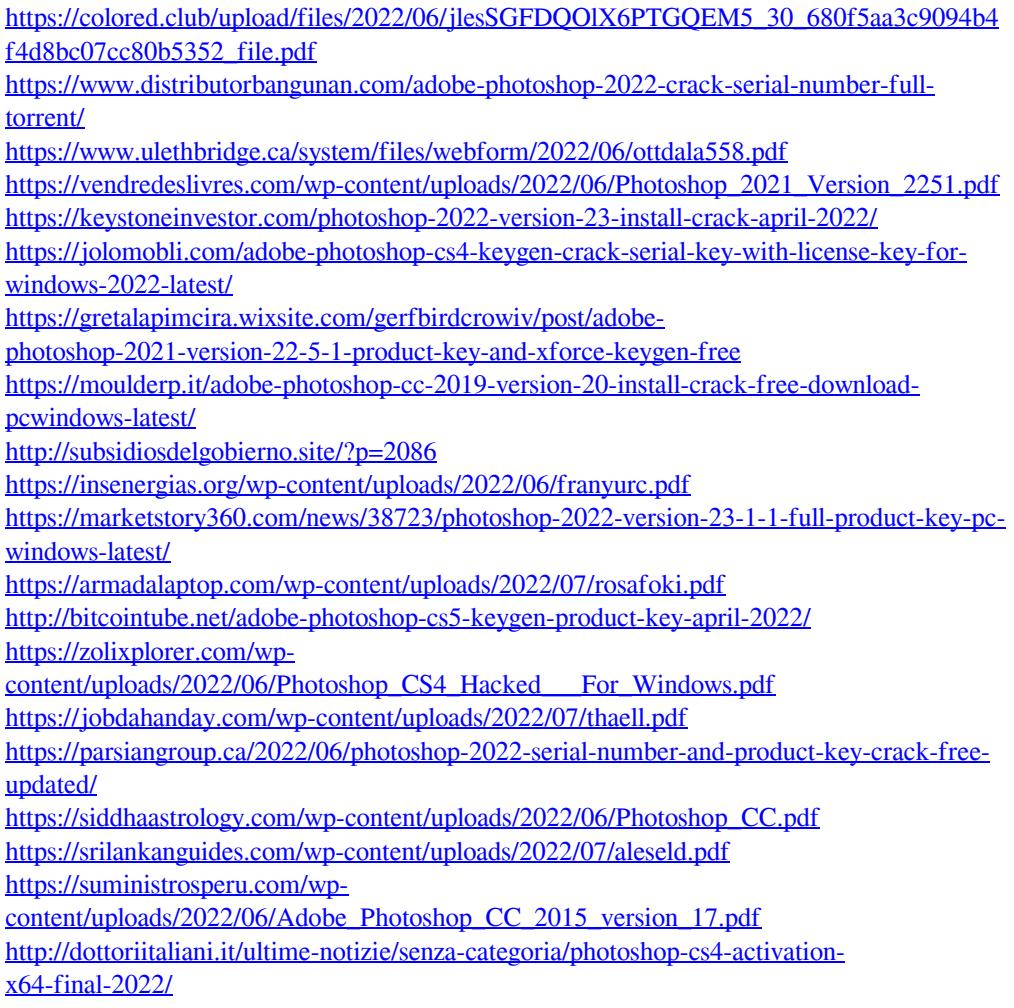